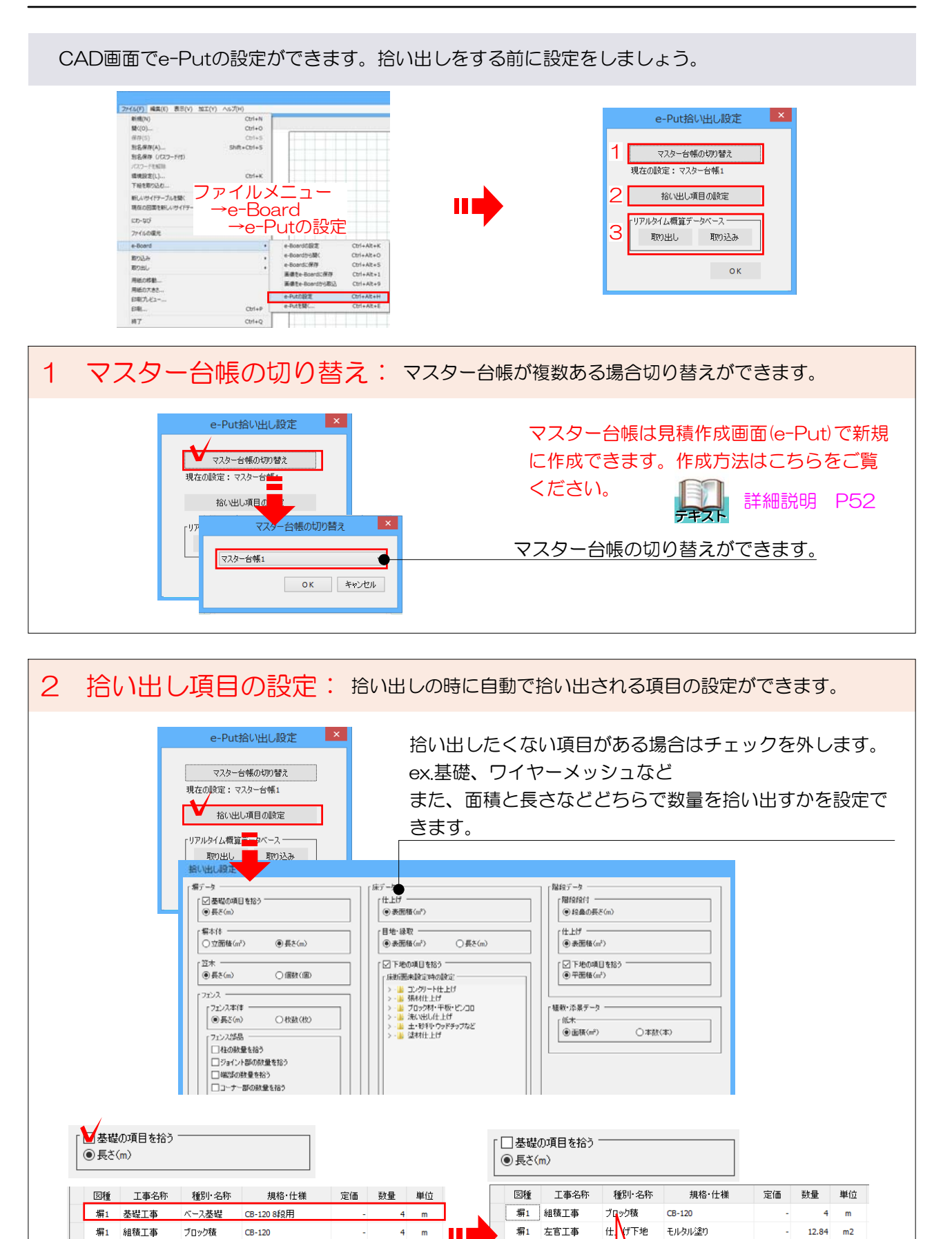

 $\frac{1}{2}$ 田

П

×

 $\mathbb{Z}$ 

ú,

 $12.84$  m2

 $12.84$  m<sup>2</sup>

塀1 左官T事

堀1 什 HfT事

仕上げ下地

 $H$  Fff

モルタル塗り

一般 吹付 ベージュ

拾い出し項目に入ってこなくなります。

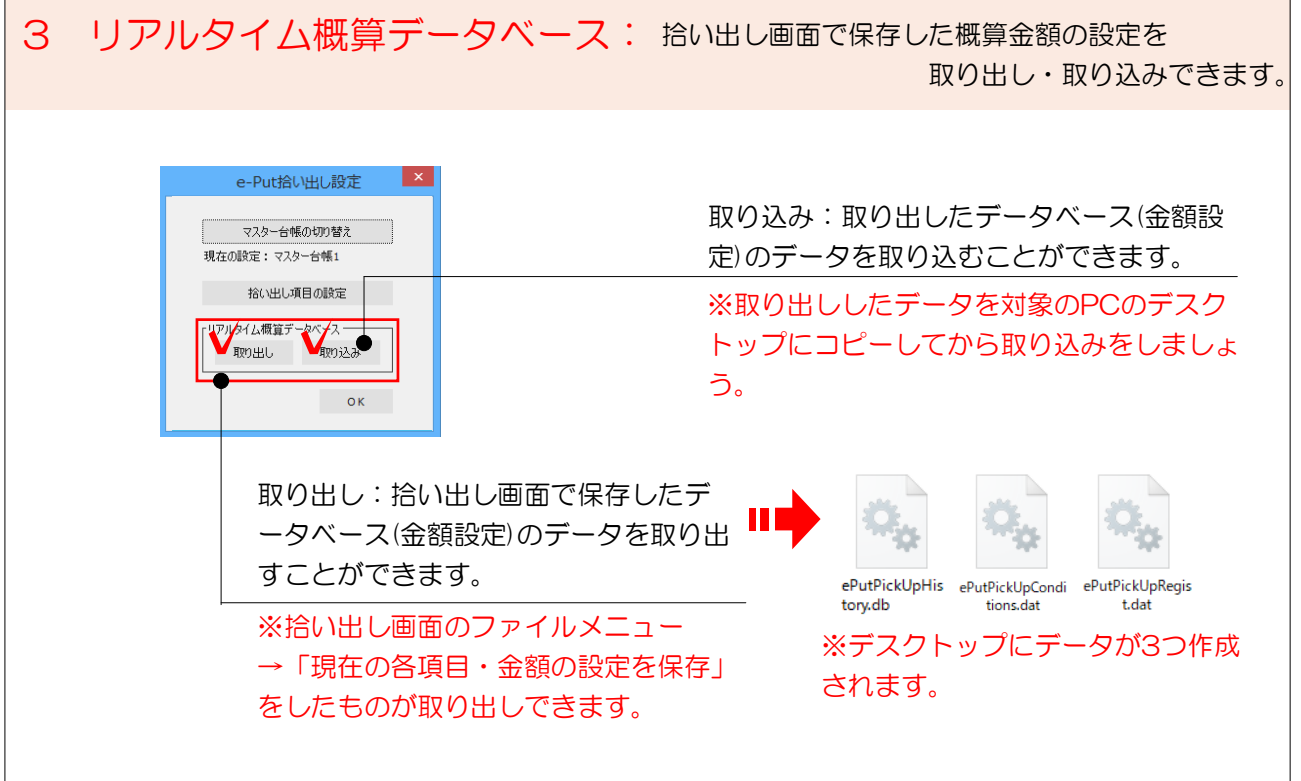

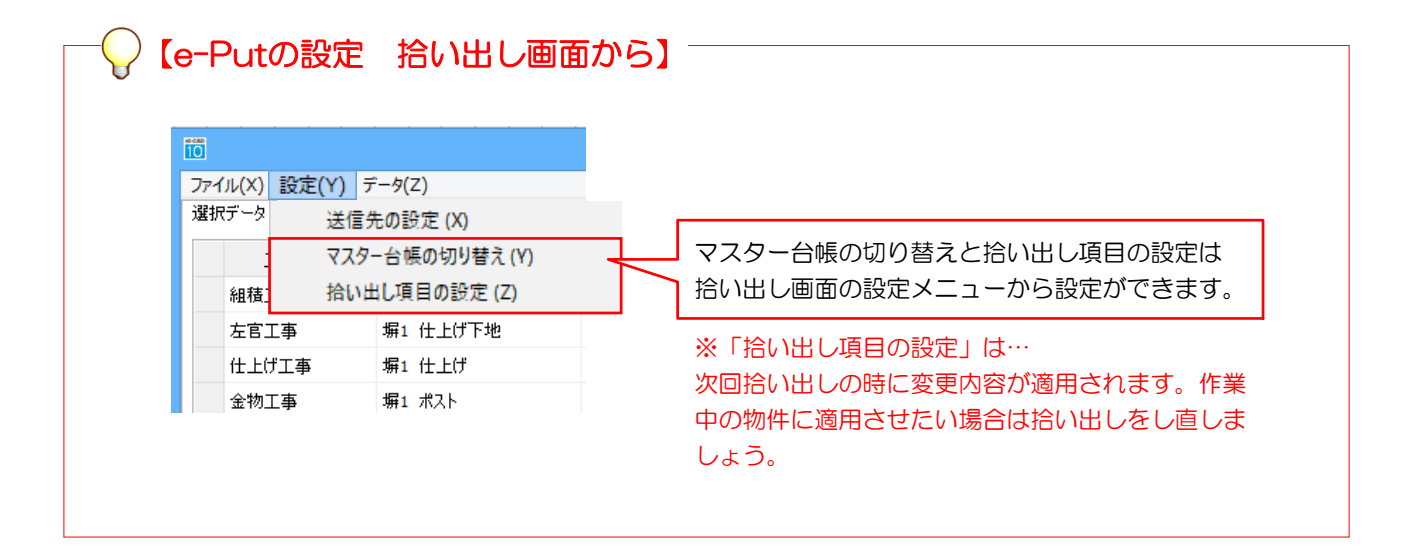